> <span id="page-0-0"></span>Linux Lite Opis dystrybucji

Karolina Krupińska, Michał Matias

Wydziaª Fizyki Matematyki i Informatyki Politechnika Krakowska

23 stycznia, 2018

**K ロ ▶ 《 伊 》** 

×.

3 로 **II** ≣  $2Q$ 

## Plan

#### 1 [Co to jest Linux Lite?](#page-2-0)

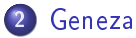

- 3 [Wymagania systemowe](#page-4-0)
- 4 [Instalacja systemu](#page-9-0)

#### 5 [Screeny](#page-16-0)

#### **6** Bibliografia

4 0 F ∢母

 $\sim$ ×. ∢重き

É

 $2Q$ 

## <span id="page-2-0"></span>Co to jest Linux Lite?

Linux Lite jest przyjazną dla użytkownika i prostą w użyciu dystrybucją systemu Linux. Bazuje na Ubuntu LTS (o długim wparciu technicznym), a domyślnym pulpitem jest Xfce. Linux Lite jest skierowany do osób potrzebujących lekkiego i w pełni funkcjonalnego środowiska. Linux Lite jest również dobrym sposobem na ponowne uruchomienie starszych maszyn.

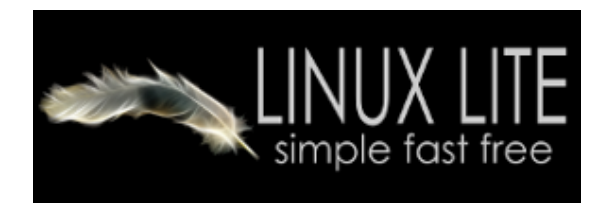

 $\leftarrow$   $\Box$ 

∽ດເ

<span id="page-3-0"></span>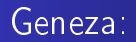

Cel jaki przyświecał powołaniu w 2012 roku do życia Linux Lite to stworzy¢ system prosty, przyjazny i minimalistyczny. Oprócz budowania dystrybucji na stabilnych wydaniach Ubuntu LTS (Linux Lite 2.6 bazuje na Ubuntu 14.04.3 LTS), autorzy stworzyli również zestaw narzędzi ułatwiających korzystanie z systemu,czy wręcz minimalizujących szok poprzesiadkowy z wiodącego systemu.

∽≏ດ

#### <span id="page-4-0"></span>Wymagania systemowe

#### • procesor  $700$  MHz+

- $\bullet$  pamięć RAM 512 MiB+
- 5 GB+ powierzchni dysku dla instalacji  $\bullet$
- karta graficzna z możliwością wyświetlania grafiki w rozdzielczości  $1024\times768$

4日)  $\leftarrow$  つくい

#### Wymagania systemowe

- procesor  $700$  MHz+
- $\bullet$  pamięć RAM 512 MiB+
- 5 GB+ powierzchni dysku dla instalacji
- karta graficzna z możliwością wyświetlania grafiki w rozdzielczości  $1024\times768$

4 0 8  $\leftarrow$  つくい

#### Wymagania systemowe

- procesor  $700$  MHz+
- $\bullet$  pamięć RAM 512 MiB+
- 5 GB+ powierzchni dysku dla instalacji
- · karta graficzna z możliwością wyświetlania grafiki w rozdzielczości  $1024\times768$

4 0 1  $\leftarrow$  つくい

#### Wymagania systemowe

- procesor  $700$  MHz+
- $\bullet$  pamięć RAM 512 MiB+
- 5 GB+ powierzchni dysku dla instalacji
- karta graficzna z możliwością wyświetlania grafiki w rozdzielczości  $1024\times768$

4 0 1  $\leftarrow$  つくい

#### Wymagania systemowe

- procesor  $700$  MHz+
- $\bullet$  pamięć RAM 512 MiB+
- 5 GB+ powierzchni dysku dla instalacji
- karta graficzna z możliwością wyświetlania grafiki w rozdzielczości  $1024\times768$

4 0 1

つくい

### <span id="page-9-0"></span>Instalacja systemu

#### Obraz systemu dla maszyn 32 i 64 bitowych

- Stwórz nową wirtualną maszynę
- Wybierz, ile RAM Linux Lite może wykorzystać  $\bullet$
- Utwórz wirtualny dysk
- Zmień niektóre ustawienia i dostosuj system Linux Lite, zanim go uruchomisz

4 0 1

∽≏ດ

- . "Wstaw" plik ISO płyty instalacyjnej Linux Lite
- **•** Uruchom maszynę wirtualną Linux Lite
- Zainstaluj Linux Lite

### Instalacja systemu

Obraz systemu dla maszyn 32 i 64 bitowych

- Stwórz nową wirtualną maszynę
- Wybierz, ile RAM Linux Lite może wykorzystać
- Utwórz wirtualny dysk
- Zmień niektóre ustawienia i dostosuj system Linux Lite, zanim go uruchomisz

- . "Wstaw" plik ISO płyty instalacyjnej Linux Lite
- **•** Uruchom maszynę wirtualną Linux Lite
- Zainstaluj Linux Lite

### Instalacja systemu

Obraz systemu dla maszyn 32 i 64 bitowych

- Stwórz nową wirtualną maszynę
- Wybierz, ile RAM Linux Lite może wykorzystać
- Utwórz wirtualny dysk
- Zmień niektóre ustawienia i dostosuj system Linux Lite, zanim go uruchomisz

- "Wstaw" plik ISO płyty instalacyjnej Linux Lite  $\begin{array}{c} \bullet \\ \bullet \end{array}$
- **•** Uruchom maszynę wirtualną Linux Lite
- Zainstaluj Linux Lite

### Instalacja systemu

Obraz systemu dla maszyn 32 i 64 bitowych

- Stwórz nową wirtualną maszynę
- Wybierz, ile RAM Linux Lite może wykorzystać
- Utwórz wirtualny dysk
- **·** Zmień niektóre ustawienia i dostosuj system Linux Lite, zanim go uruchomisz

- . "Wstaw" plik ISO płyty instalacyjnej Linux Lite
- Uruchom maszynę wirtualną Linux Lite  $\begin{array}{c} \bullet \\ \bullet \end{array}$
- Zainstaluj Linux Lite

### Instalacja systemu

Obraz systemu dla maszyn 32 i 64 bitowych

- Stwórz nową wirtualną maszynę
- Wybierz, ile RAM Linux Lite może wykorzystać
- Utwórz wirtualny dysk
- **·** Zmień niektóre ustawienia i dostosuj system Linux Lite, zanim go uruchomisz

- . "Wstaw" plik ISO płyty instalacyjnej Linux Lite
- Uruchom maszynę wirtualną Linux Lite
- Zainstaluj Linux Lite

### Instalacja systemu

Obraz systemu dla maszyn 32 i 64 bitowych

- Stwórz nową wirtualną maszynę
- Wybierz, ile RAM Linux Lite może wykorzystać
- Utwórz wirtualny dysk
- **·** Zmień niektóre ustawienia i dostosuj system Linux Lite, zanim go uruchomisz

- . "Wstaw" plik ISO płyty instalacyjnej Linux Lite
- **.** Uruchom maszynę wirtualną Linux Lite
- Zainstaluj Linux Lite

## Instalacja systemu

Obraz systemu dla maszyn 32 i 64 bitowych

- Stwórz nową wirtualną maszynę
- Wybierz, ile RAM Linux Lite może wykorzystać
- Utwórz wirtualny dysk
- **·** Zmień niektóre ustawienia i dostosuj system Linux Lite, zanim go uruchomisz

- . "Wstaw" plik ISO płyty instalacyjnej Linux Lite
- **.** Uruchom maszynę wirtualną Linux Lite
- Zainstaluj Linux Lite

<span id="page-16-0"></span>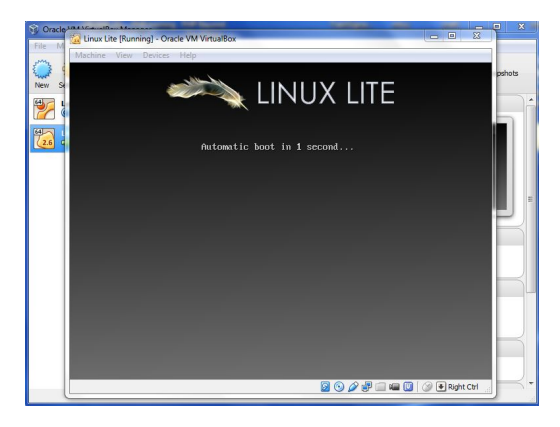

メロト メタト メモト メモトー

重

 $299$ 

2

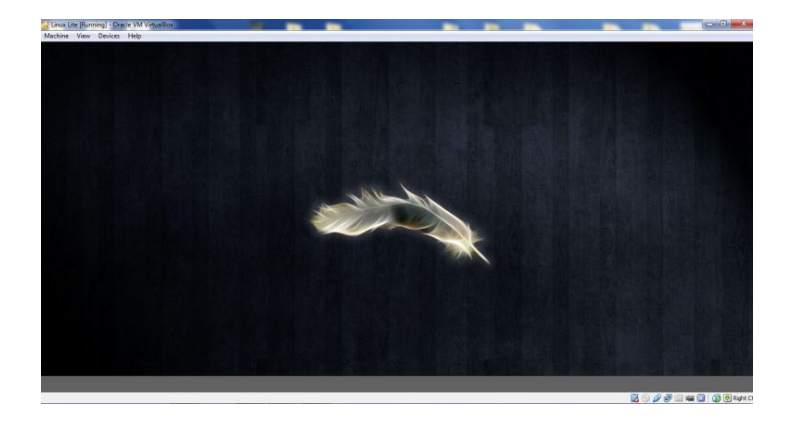

メロメ メ都 メメ きょくきょ

È

 $298$ 

Karolina Krupińska, Michał Matias | [Linux Lite](#page-0-0)

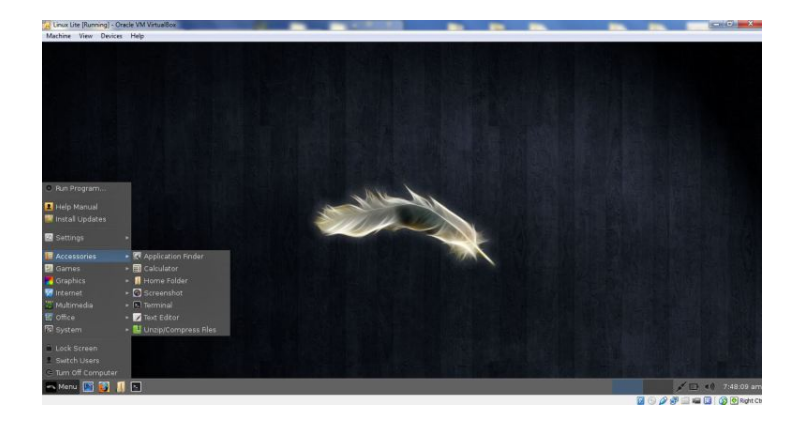

メロメ メ都 メメ きょうぼきん

重

 $298$ 

<span id="page-19-0"></span>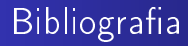

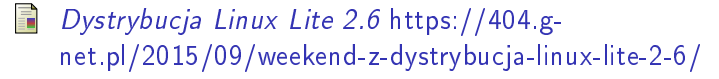

量 Linuxiarze - Lite https://linuxiarze.pl/distro-lite/

4 0 8  $\leftarrow$  $\sim$   $290$ 

重

# <span id="page-20-0"></span>Dziękujemy za uwagę.

《 ロ 》 《 御 》 《 聖 》 《 聖 》 《 聖 》

 $299$